#### Systèmes [d'exploitation](#page-37-0)

Vous avez dit « Système d'Ex-<br>ploitation » ? ? ?

[Arborescence de](#page-12-0) fichiers

[Découvrons la](#page-21-0) console

[Gestion des droits](#page-28-0)

[Avoir plusieurs](#page-37-0) bureaux

### <span id="page-0-0"></span>Systèmes d'exploitation

MPSI3 - Lycée Carnot - Dijon

<span id="page-1-0"></span>Les ordinateurs disponibles au laboratoire d'informatique du lycée Carnot tournent tous sous une distribution de linux (Slackware).

#### Systèmes [d'exploitation](#page-0-0)

Vous avez dit  [Système d'Ex](#page-1-0)ploitation » ? ? ?

[Arborescence de](#page-12-0) chiers

[Découvrons la](#page-21-0) console

[Gestion des droits](#page-28-0)

Les ordinateurs disponibles au laboratoire d'informatique du lycée Carnot tournent tous sous une distribution de linux (Slackware).

Système d'exploitation (Operating System en anglais) : c'est lui qui gère

#### Systèmes [d'exploitation](#page-0-0)

#### Vous avez dit  [Système d'Ex](#page-1-0)ploitation » ? ? ?

[Arborescence de](#page-12-0) chiers

[Découvrons la](#page-21-0) console

[Gestion des droits](#page-28-0)

[Avoir plusieurs](#page-37-0) bureaux

**A DIA K RIA K E A K RIA K L A VIO** 

Les ordinateurs disponibles au laboratoire d'informatique du lycée Carnot tournent tous sous une distribution de linux (Slackware).

Système d'exploitation (Operating System en anglais) : c'est lui qui gère

 $\blacktriangleright$  l'ensemble des ressources (quels sont les programmes prioritaires, répartition de la mémoire, qui peut utiliser le(s) processeur(s) et à quel moment, etc. : c'est ce qu'on appelle de l'ordonnancement de tâches),

**A DIA K RIA K E A K RIA K L A VIO** 

#### Systèmes [d'exploitation](#page-0-0)

#### Vous avez dit  [Système d'Ex](#page-1-0)ploitation » ? ? ?

[Arborescence de](#page-12-0) chiers

[Découvrons la](#page-21-0) console

[Gestion des droits](#page-28-0)

Les ordinateurs disponibles au laboratoire d'informatique du lycée Carnot tournent tous sous une distribution de linux (Slackware).

Système d'exploitation (Operating System en anglais) : c'est lui qui gère

- $\blacktriangleright$  l'ensemble des ressources (quels sont les programmes prioritaires, répartition de la mémoire, qui peut utiliser le(s) processeur(s) et à quel moment, etc. : c'est ce qu'on appelle de l'ordonnancement de tâches),
- $\blacktriangleright$  les périphériques (affichage à l'écran, interception de mouvement de la souris, de frappe sur le clavier, etc.),

#### Systèmes [d'exploitation](#page-0-0)

#### Vous avez dit  [Système d'Ex](#page-1-0)ploitation » ? ? ?

[Arborescence de](#page-12-0) chiers

[Découvrons la](#page-21-0) console

[Gestion des droits](#page-28-0)

Les ordinateurs disponibles au laboratoire d'informatique du lycée Carnot tournent tous sous une distribution de linux (Slackware).

Système d'exploitation (Operating System en anglais) : c'est lui qui gère

- I'ensemble des ressources (quels sont les programmes prioritaires, répartition de la mémoire, qui peut utiliser le(s) processeur(s) et à quel moment, etc. : c'est ce qu'on appelle de l'ordonnancement de tâches),
- $\blacktriangleright$  les périphériques (affichage à l'écran, interception de mouvement de la souris, de frappe sur le clavier, etc.),
- I'arborescence des fichiers (où sont-ils stockés? comment y accéder rapidement ?) ,

#### Systèmes [d'exploitation](#page-0-0)

#### Vous avez dit  [Système d'Ex](#page-1-0)ploitation » ? ? ?

[Arborescence de](#page-12-0) chiers

[Découvrons la](#page-21-0) console

[Gestion des droits](#page-28-0)

Les ordinateurs disponibles au laboratoire d'informatique du lycée Carnot tournent tous sous une distribution de linux (Slackware).

Système d'exploitation (Operating System en anglais) : c'est lui qui gère

- I'ensemble des ressources (quels sont les programmes prioritaires, répartition de la mémoire, qui peut utiliser le(s) processeur(s) et à quel moment, etc. : c'est ce qu'on appelle de l'ordonnancement de tâches),
- $\blacktriangleright$  les périphériques (affichage à l'écran, interception de mouvement de la souris, de frappe sur le clavier, etc.),
- I'arborescence des fichiers (où sont-ils stockés? comment y accéder rapidement ?) ,
- $\blacktriangleright$  les utilisateurs (identification, droits, etc.)

#### Systèmes [d'exploitation](#page-0-0)

#### Vous avez dit  [Système d'Ex](#page-1-0)ploitation » ? ? ?

[Arborescence de](#page-12-0) chiers

[Découvrons la](#page-21-0) console

[Gestion des droits](#page-28-0)

#### Systèmes [d'exploitation](#page-0-0)

Vous avez dit  [Système d'Ex](#page-1-0)ploitation » ? ? ?

[Arborescence de](#page-12-0) fichiers

[Découvrons la](#page-21-0) console

[Gestion des droits](#page-28-0)

[Avoir plusieurs](#page-37-0) bureaux

### Les principaux OS sont (source : AT Internet en février 2014 pour des visites web en Europe) :

**KORK STRATER STRAKES** 

 $\blacktriangleright$  les différentes distributions linux (debian, ubuntu, fedora, suze, red hat, slackware, etc.) : 1 %

**KORK EXTERNE PROP** 

#### Systèmes [d'exploitation](#page-0-0)

Vous avez dit  [Système d'Ex](#page-1-0)ploitation » ? ? ?

[Arborescence de](#page-12-0) fichiers

[Découvrons la](#page-21-0) console

[Gestion des droits](#page-28-0)

 $\blacktriangleright$  les différentes distributions linux (debian, ubuntu, fedora, suze, red hat, slackware, etc.) : 1 %

**KORK EXTERNE PROP** 

▶ Android par Google, basé sur un noyau linux : 8 %

#### Systèmes [d'exploitation](#page-0-0)

Vous avez dit  [Système d'Ex](#page-1-0)ploitation » ? ? ?

[Arborescence de](#page-12-0) chiers

[Découvrons la](#page-21-0) console

[Gestion des droits](#page-28-0)

- $\blacktriangleright$  les différentes distributions linux (debian, ubuntu, fedora, suze, red hat, slackware, etc.) : 1 %
- Android par Google, basé sur un noyau linux :  $8\%$
- ▶ Apple Mac OS X (la dernière version est la 109 : Mavericks),  $iOS$  19 %

**A DIA K RIA K E A K RIA K L A VIO** 

#### Systèmes [d'exploitation](#page-0-0)

Vous avez dit  [Système d'Ex](#page-1-0)ploitation » ? ? ?

[Arborescence de](#page-12-0)

[Découvrons la](#page-21-0) console

[Gestion des droits](#page-28-0)

- $\blacktriangleright$  les différentes distributions linux (debian, ubuntu, fedora, suze, red hat, slackware, etc.) : 1 %
- Android par Google, basé sur un noyau linux :  $8\%$
- ▶ Apple Mac OS X (la dernière version est la 109 : Mavericks),  $iOS$  19 %

KID KAP KID KID I DAG

 $\blacktriangleright$  Microsoft Windows (XP, Vista, 7, 8) : 71 %.

#### Systèmes [d'exploitation](#page-0-0)

Vous avez dit  [Système d'Ex](#page-1-0)ploitation » ? ? ?

[Arborescence de](#page-12-0)

[Découvrons la](#page-21-0) console

[Gestion des droits](#page-28-0)

<span id="page-12-0"></span> $\blacktriangleright$  La racine : /

#### Systèmes [d'exploitation](#page-0-0)

Vous avez dit « Système d'Ex-<br>ploitation » ? ? ?

[Arborescence de](#page-12-0) fichiers

[Découvrons la](#page-21-0) console

[Gestion des droits](#page-28-0)

[Avoir plusieurs](#page-37-0) bureaux

- $\blacktriangleright$  La racine : /
- ▶ Des répertoires pour le fonctionnement de l'OS (/etc, /bin, /usr, /var, /dev, /tmp...)

#### Systèmes [d'exploitation](#page-0-0)

Vous avez dit  [Système d'Ex](#page-1-0)ploitation » ? ? ?

[Arborescence de](#page-12-0) fichiers

[Découvrons la](#page-21-0) console

[Gestion des droits](#page-28-0)

[Avoir plusieurs](#page-37-0) bureaux

**KORK EXTERNE PROP** 

- $\blacktriangleright$  La racine : /
- ▶ Des répertoires pour le fonctionnement de l'OS (/etc, /bin,  $/usr, /var, /dev, /tmp...)$
- ▶ Des répertoires pour les utilisateurs : /home

#### Systèmes [d'exploitation](#page-0-0)

Vous avez dit  [Système d'Ex](#page-1-0)ploitation » ? ? ?

[Arborescence de](#page-12-0) fichiers

[Découvrons la](#page-21-0) console

[Gestion des droits](#page-28-0)

[Avoir plusieurs](#page-37-0) bureaux

K ロ ▶ K 個 ▶ K 할 ▶ K 할 ▶ 이 할 → 9 Q @

- $\blacktriangleright$  La racine /
- ▶ Des répertoires pour le fonctionnement de l'OS (/etc, /bin,  $/usr, /var, /dev, /tmp...)$

**KORK EXTERNE PROP** 

- ▶ Des répertoires pour les utilisateurs : /home
- ► Cela représente BEAUCOUP de fichiers !!!

#### Systèmes [d'exploitation](#page-0-0)

Vous avez dit  [Système d'Ex](#page-1-0)ploitation » ? ? ?

[Arborescence de](#page-12-0) chiers

[Découvrons la](#page-21-0) console

[Gestion des droits](#page-28-0)

- $\blacktriangleright$  La racine /
- ▶ Des répertoires pour le fonctionnement de l'OS (/etc, /bin,  $/usr, /var, /dev, /tmp...)$

**KORK EXTERNE PROP** 

- ▶ Des répertoires pour les utilisateurs : /home
- ► Cela représente BEAUCOUP de fichiers !!!

#### Systèmes [d'exploitation](#page-0-0)

Vous avez dit  [Système d'Ex](#page-1-0)ploitation » ? ? ?

[Arborescence de](#page-12-0) chiers

[Découvrons la](#page-21-0) console

[Gestion des droits](#page-28-0)

- $\blacktriangleright$  La racine : /
- ▶ Des répertoires pour le fonctionnement de l'OS (/etc, /bin,  $/usr, /var, /dev, /tmp...)$

**KORK EXTERNE PROP** 

- ▶ Des répertoires pour les utilisateurs : /home
- ► Cela représente BEAUCOUP de fichiers !!! Combien ? ? ?

#### Systèmes [d'exploitation](#page-0-0)

Vous avez dit  [Système d'Ex](#page-1-0)ploitation » ? ? ?

[Arborescence de](#page-12-0) chiers

[Découvrons la](#page-21-0) console

[Gestion des droits](#page-28-0)

- $\blacktriangleright$  La racine : /
- ▶ Des répertoires pour le fonctionnement de l'OS (/etc, /bin,  $/usr, /var, /dev, /tmp...)$
- ▶ Des répertoires pour les utilisateurs : /home
- ► Cela représente BEAUCOUP de fichiers !!! Combien ? ? ? Beaucoup.

#### Systèmes [d'exploitation](#page-0-0)

Vous avez dit  [Système d'Ex](#page-1-0)ploitation » ? ? ?

[Arborescence de](#page-12-0) chiers

[Découvrons la](#page-21-0) console

[Gestion des droits](#page-28-0)

[Avoir plusieurs](#page-37-0) bureaux

**KORK EXTERNE PROP** 

- $\blacktriangleright$  La racine : /
- ▶ Des répertoires pour le fonctionnement de l'OS (/etc, /bin,  $/usr, /var, /dev, /tmp.$ )
- ▶ Des répertoires pour les utilisateurs : /home
- ► Cela représente BEAUCOUP de fichiers !!! Combien ? ? ? Beaucoup.

sudo find  $/$  -type f  $|$  wc -1

**KORK EXTERNE PROP** 

#### Systèmes [d'exploitation](#page-0-0)

Vous avez dit  [Système d'Ex](#page-1-0)ploitation » ? ? ?

[Arborescence de](#page-12-0) chiers

[Découvrons la](#page-21-0) console

[Gestion des droits](#page-28-0)

- $\blacktriangleright$  La racine : /
- ▶ Des répertoires pour le fonctionnement de l'OS (/etc, /bin,  $/usr, /var, /dev, /tmp.$ )
- ▶ Des répertoires pour les utilisateurs : /home
- ► Cela représente BEAUCOUP de fichiers !!! Combien ? ? ? Beaucoup.

```
sudo find / -type f | wc -1
sudo find \tilde{ } -type f | wc -1
```
#### Systèmes [d'exploitation](#page-0-0)

Vous avez dit  [Système d'Ex](#page-1-0)ploitation » ? ? ?

[Arborescence de](#page-12-0) chiers

[Découvrons la](#page-21-0) console

[Gestion des droits](#page-28-0)

```
KORK EXTERNE PROP
```
#### Systèmes d'exploitation

Vous avez dit  $\frac{1}{2}$  Système d'Exploitation » ? ? ?

Arborescence de fichiers

Découvrons la console

Gestion des droits

Avoir plusieurs bureaux

<span id="page-21-0"></span>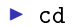

 $\blacktriangleright$  cd  $\rightharpoonup$  pwd

#### Systèmes d'exploitation

Vous avez dit  $\frac{1}{2}$  Système d'Exploitation » ? ? ?

Arborescence de fichiers

Découvrons la console

Gestion des droits

Avoir plusieurs bureaux

 $\blacktriangleright$  cd  $\rightharpoonup$  pwd  $\blacktriangleright$  1s

#### Systèmes d'exploitation

Vous avez dit  $\kappa$  Système d'Exploitation » ? ? ?

Arborescence de fichiers

Découvrons la console

Gestion des droits

Avoir plusieurs bureaux

 $\blacktriangleright$  cd

- $\rightharpoonup$  pwd
- $\blacktriangleright$  1s
- $\blacktriangleright$  mkdir

#### Systèmes d'exploitation

Vous avez dit  $\kappa$  Système d'Exploitation » ? ? ?

Arborescence de fichiers

Découvrons la console

Gestion des droits

Avoir plusieurs bureaux

 $\blacktriangleright$  cd

 $\rightharpoonup$  pwd

 $\blacktriangleright$  1s

 $\blacktriangleright$  mkdir

 $\blacktriangleright$  rm, rmdir

#### Systèmes d'exploitation

Vous avez dit  $\kappa$  Système d'Exploitation » ? ? ?

Arborescence de fichiers

Découvrons la console

Gestion des droits

Avoir plusieurs bureaux

 $\blacktriangleright$  cd

 $\rightharpoonup$  pwd

 $\blacktriangleright$  1s

 $\blacktriangleright$  mkdir

- $\blacktriangleright$  rm, rmdir
- $\blacktriangleright$  chmod

#### Systèmes d'exploitation

Vous avez dit  $\kappa$  Système d'Exploitation » ? ? ?

Arborescence de fichiers

Découvrons la console

Gestion des droits

Avoir plusieurs bureaux

 $\blacktriangleright$  cd

 $\blacktriangleright$  pwd

 $\blacktriangleright$  1s

 $\blacktriangleright$  mkdir

- $\blacktriangleright$  rm, rmdir
- $\blacktriangleright$  chmod

 $\blacktriangleright$  cp, mv, ...

#### Systèmes d'exploitation

Vous avez dit  $\kappa$  Système d'Exploitation » ? ? ?

Arborescence de fichiers

Découvrons la console

Gestion des droits

Avoir plusieurs bureaux

### <span id="page-28-0"></span>Droits des utilisateurs

 $\blacktriangleright$  Dieu (=root)

#### Systèmes [d'exploitation](#page-0-0)

Vous avez dit « Système d'Ex-<br>ploitation » ? ? ?

[Arborescence de](#page-12-0) fichiers.

[Découvrons la](#page-21-0) console

#### [Gestion des droits](#page-28-0)

[Avoir plusieurs](#page-37-0) bureaux

### Droits des utilisateurs

 $\blacktriangleright$  Dieu (=root)

 $\blacktriangleright$  les autres...

#### Systèmes [d'exploitation](#page-0-0)

Vous avez dit « Système d'Ex-<br>ploitation » ? ? ?

[Arborescence de](#page-12-0) fichiers.

[Découvrons la](#page-21-0) console

[Gestion des droits](#page-28-0)

[Avoir plusieurs](#page-37-0) bureaux

### Droits des utilisateurs

 $\blacktriangleright$  Dieu (=root)

 $\blacktriangleright$  les autres...

 $\blacktriangleright$  des groupes.

#### Systèmes [d'exploitation](#page-0-0)

Vous avez dit « Système d'Ex-<br>ploitation » ? ? ?

[Arborescence de](#page-12-0) fichiers

[Découvrons la](#page-21-0) console

[Gestion des droits](#page-28-0)

[Avoir plusieurs](#page-37-0) bureaux

**KORK STRATER STRAKES** 

 $\triangleright$  Lecture  $(r)$  : voir le contenu d'un fichier ou d'un répertoire.

#### Systèmes [d'exploitation](#page-0-0)

Vous avez dit « Système d'Ex-<br>ploitation » ? ? ?

[Arborescence de](#page-12-0) fichiers

[Découvrons la](#page-21-0) console

#### [Gestion des droits](#page-28-0)

[Avoir plusieurs](#page-37-0) bureaux

#### **KORK EXTERNE PROP**

- $\blacktriangleright$  Lecture  $(r)$  : voir le contenu d'un fichier ou d'un répertoire.
- $\triangleright$  Écriture (w) : modification/suppression d'un fichier ou du contenu d'un répertoire.

#### Systèmes [d'exploitation](#page-0-0)

Vous avez dit  [Système d'Ex](#page-1-0)ploitation » ? ? ?

[Arborescence de](#page-12-0) chiers

[Découvrons la](#page-21-0) console

[Gestion des droits](#page-28-0)

[Avoir plusieurs](#page-37-0) bureaux

**KORK EXTERNE PROP** 

- $\triangleright$  Lecture  $(r)$  : voir le contenu d'un fichier ou d'un répertoire.
- $\triangleright$  Écriture (w) : modification/suppression d'un fichier ou du contenu d'un répertoire.
- Exécution  $(x)$  : exécuter un script / traverser un répertoire.

**KORK EXTERNE PROP** 

#### Systèmes [d'exploitation](#page-0-0)

Vous avez dit  [Système d'Ex](#page-1-0)ploitation » ? ? ?

[Arborescence de](#page-12-0) chiers

[Découvrons la](#page-21-0) console

#### [Gestion des droits](#page-28-0)

- $\triangleright$  Lecture  $(r)$  : voir le contenu d'un fichier ou d'un répertoire.
- $\triangleright$  Écriture (w) : modification/suppression d'un fichier ou du contenu d'un répertoire.
- Exécution  $(x)$  : exécuter un script / traverser un répertoire.

**KORK EXTERNE PROP** 

▶ chmod [ugoa][+-=][rwx] nomDeFichier

#### Systèmes [d'exploitation](#page-0-0)

Vous avez dit  [Système d'Ex](#page-1-0)ploitation » ? ? ?

[Arborescence de](#page-12-0) chiers

[Découvrons la](#page-21-0) console

[Gestion des droits](#page-28-0)

- $\triangleright$  Lecture  $(r)$  : voir le contenu d'un fichier ou d'un répertoire.
- $\triangleright$  Écriture (w) : modification/suppression d'un fichier ou du contenu d'un répertoire.
- Exécution  $(x)$  : exécuter un script / traverser un répertoire.

**A DIA K RIA K E A K RIA K L DA CA** 

- ▶ chmod [ugoa][+-=][rwx] nomDeFichier
- $\triangleright$  rw- -w- r-x= 110 010 101 = 625...

#### Systèmes [d'exploitation](#page-0-0)

Vous avez dit  [Système d'Ex](#page-1-0)ploitation » ? ? ?

[Arborescence de](#page-12-0) chiers

[Découvrons la](#page-21-0) console

[Gestion des droits](#page-28-0)

- $\blacktriangleright$  Lecture  $(r)$  : voir le contenu d'un fichier ou d'un répertoire.
- $\triangleright$  Écriture (w) : modification/suppression d'un fichier ou du contenu d'un répertoire.
- Exécution  $(x)$  : exécuter un script / traverser un répertoire.

- ▶ chmod [ugoa][+-=][rwx] nomDeFichier
- $\triangleright$  rw- -w- r-x= 110 010 101 = 625.
- ▶ chmod xyz nomDeFichier où x, y et z sont des nombres entre 0 et 7.

**A DIA K RIA K E A K RIA K L DA CA** 

#### Systèmes [d'exploitation](#page-0-0)

Vous avez dit  [Système d'Ex-](#page-1-0)

[Arborescence de](#page-12-0) chiers

[Découvrons la](#page-21-0) console

[Gestion des droits](#page-28-0)

### <span id="page-37-0"></span>A la maison ?

Je veux m'entraîner mais je n'ai pas linux à la maison ?

Il existe des émulateurs de console en ligne : http ://bellard.org/jslinux/ par exemple...

#### Systèmes [d'exploitation](#page-0-0)

Vous avez dit « Système d'Ex-<br>ploitation » ? ? ?

[Arborescence de](#page-12-0) fichiers

[Découvrons la](#page-21-0) console

[Gestion des droits](#page-28-0)

[Avoir plusieurs](#page-37-0) bureaux

**KORK EXTERNE PROP**